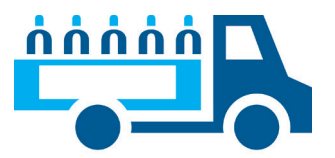

## BEFÖRDERUNGSPAPIER

Absender: ⌌ ⌌  $\mathsf{L}$ ⌌Kennzeichen: Datum: Empfänger: ⌌ ⌌ ⌌⌌

Volle Gefäße [VERKAUF BEI LIEFERUNG]

## LEERES GEFÄSS, 2

## Da die Beförderung ausschließlich von

veranlasst wird, gilt der Empfänger auch als Absender. Es gilt immer die letzte Eintragung.

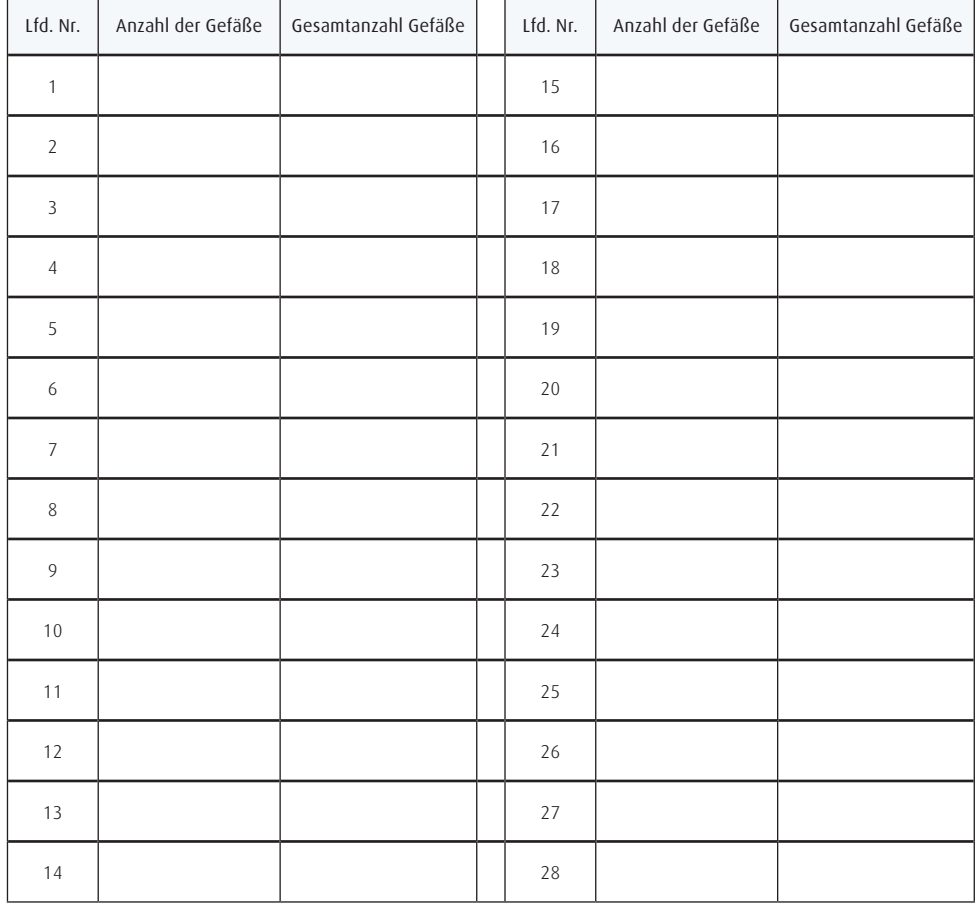

Hinweis zu ADR: Bei Unterschreitung der Freigrenzen gilt: Beförderung ohne Überschreitung der in Unterabschnitt 1.1.3.6 festgesetzten Freigrenzen, Beförderungskategorie 4, 0 Punkte Bei Gefäßen mit abgelaufener Prüffrist gilt: Beförderung gemäß Unterabschnitt 4.1.6.10